"УТВЕРЖДАЮ" к.ф-м.н. Корель И. И. "\_\_\_ "\_\_\_\_\_\_\_\_\_\_\_\_\_\_ \_\_\_\_\_\_ г.

# РАБОЧАЯ ПРОГРАММА УЧЕБНОЙ ДИСЦИПЛИНЫ<br>Мультимедийные приложения

 $\mathcal{U}$ 

 $6.55.05.03$   $\qquad \qquad$ :

 $: 4, \t:7$ 

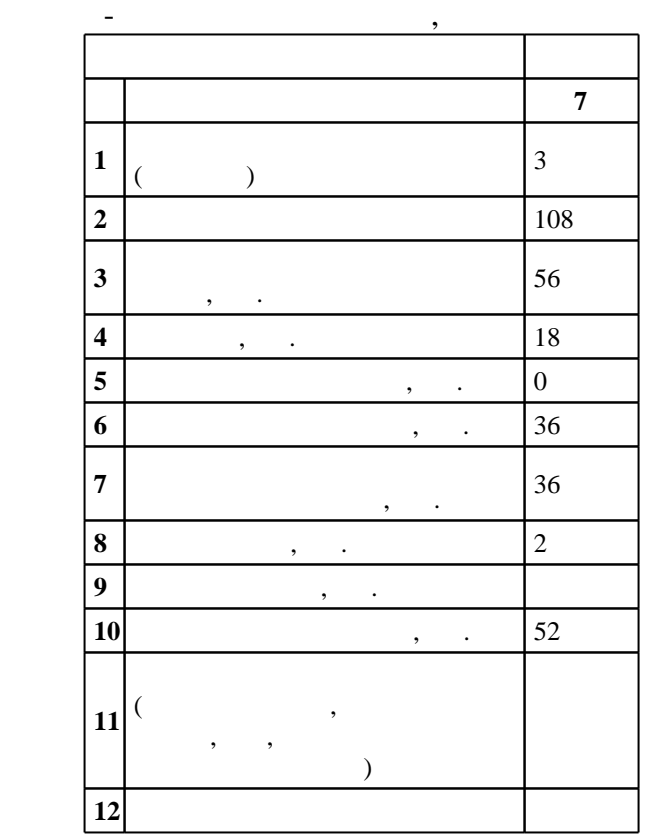

 $($   $)$ : 55.05.03

 $\mathbb{R}^n$  дисциплины в структуре учебного плана:  $\mathbb{R}^n$  дисциплины, вариативные дисциплины, вариативные дисциплины, в

 $1021 \t 11.08.2016$  .,  $\t 29.08.2016$  .

 $($   $): 55.05.03$ 

Программу разработал:

Заведующий кафедрой:

Ответственный за образовательную программу:

профессор Гоннов В. В.

 $\frac{1}{2}$ ,  $\frac{1}{2}$ ,  $\frac{1}{2}$ ,  $\frac{1}{2}$ ,  $\frac{1}{2}$ ,  $\frac{1}{2}$ ,  $\frac{1}{2}$ ,  $\frac{1}{2}$ ,  $\frac{1}{2}$ ,  $\frac{1}{2}$ 

д.т.н. Лабусов В. А.

 $\sim$  29.08.2017

 $\sim$  5 0.08.2017

Компетенция ФГОС: ОПК.1 способность решать стандартные задачи профессиональной деятельности на основе информационной и библиографической культуры с применением информационно-коммуникационных технологий и с учетом основных требований информационной безопасности; в части следующих результатов обучения:

 $1.$  $6.$ 

специальных съемок, цифровых технологий и компьютерной графики; в части следующих результатов обучения:

высокого уровня как средство программного моделирования изучаемых объектов и процессов

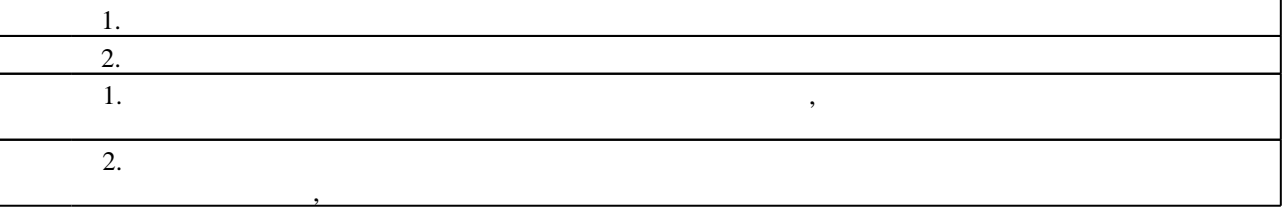

**2. Требования НГТУ к результатам освоения дисциплины**

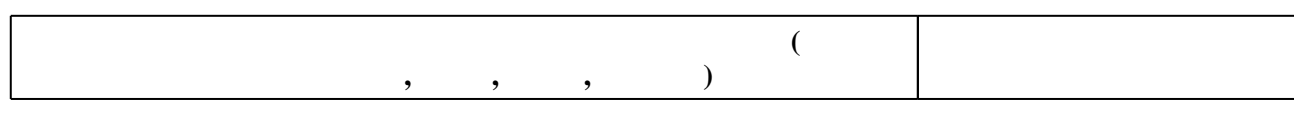

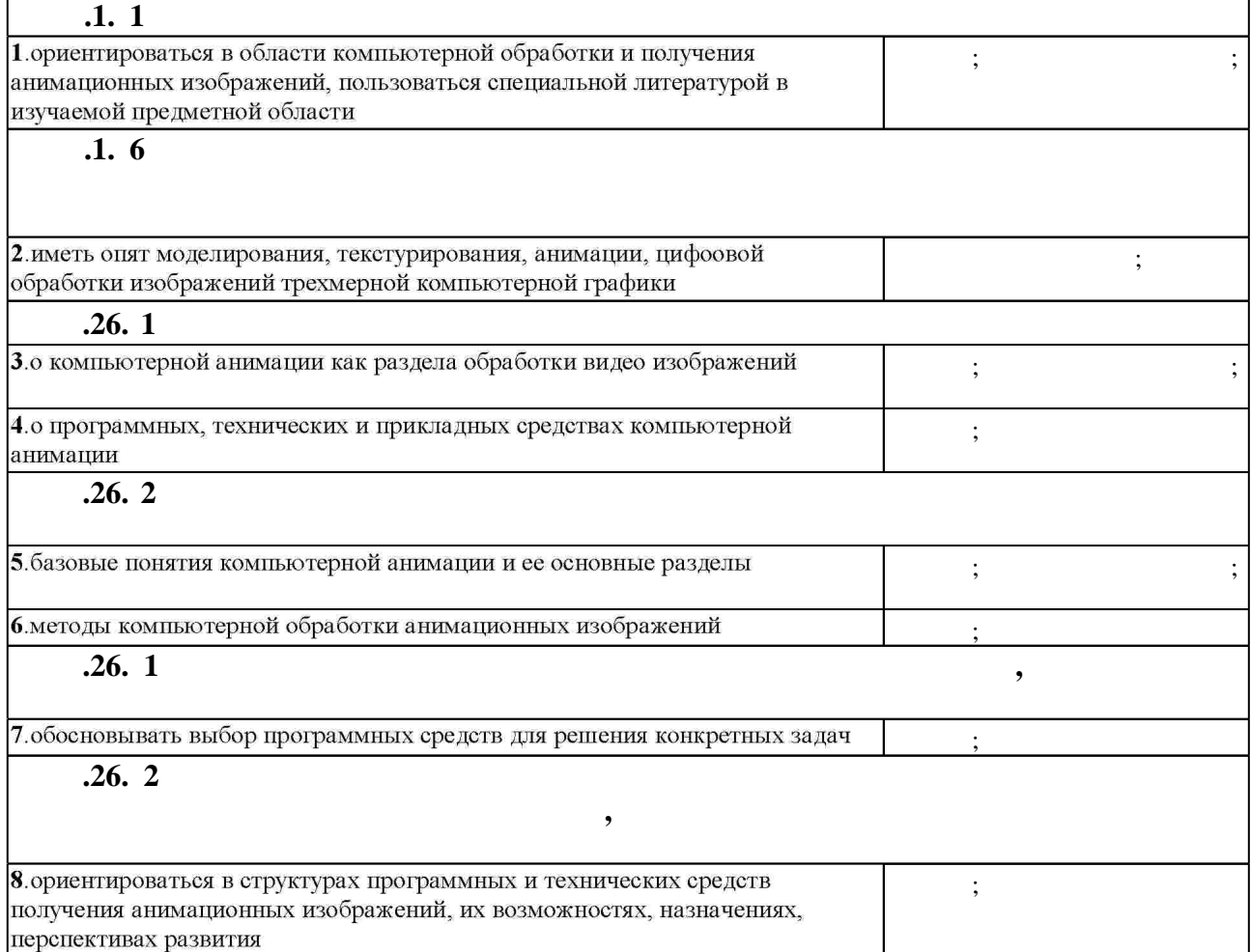

 $2.1$ 

Таблица 1.1

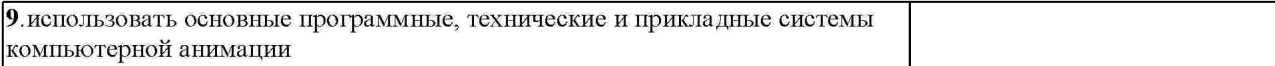

#### $3.$

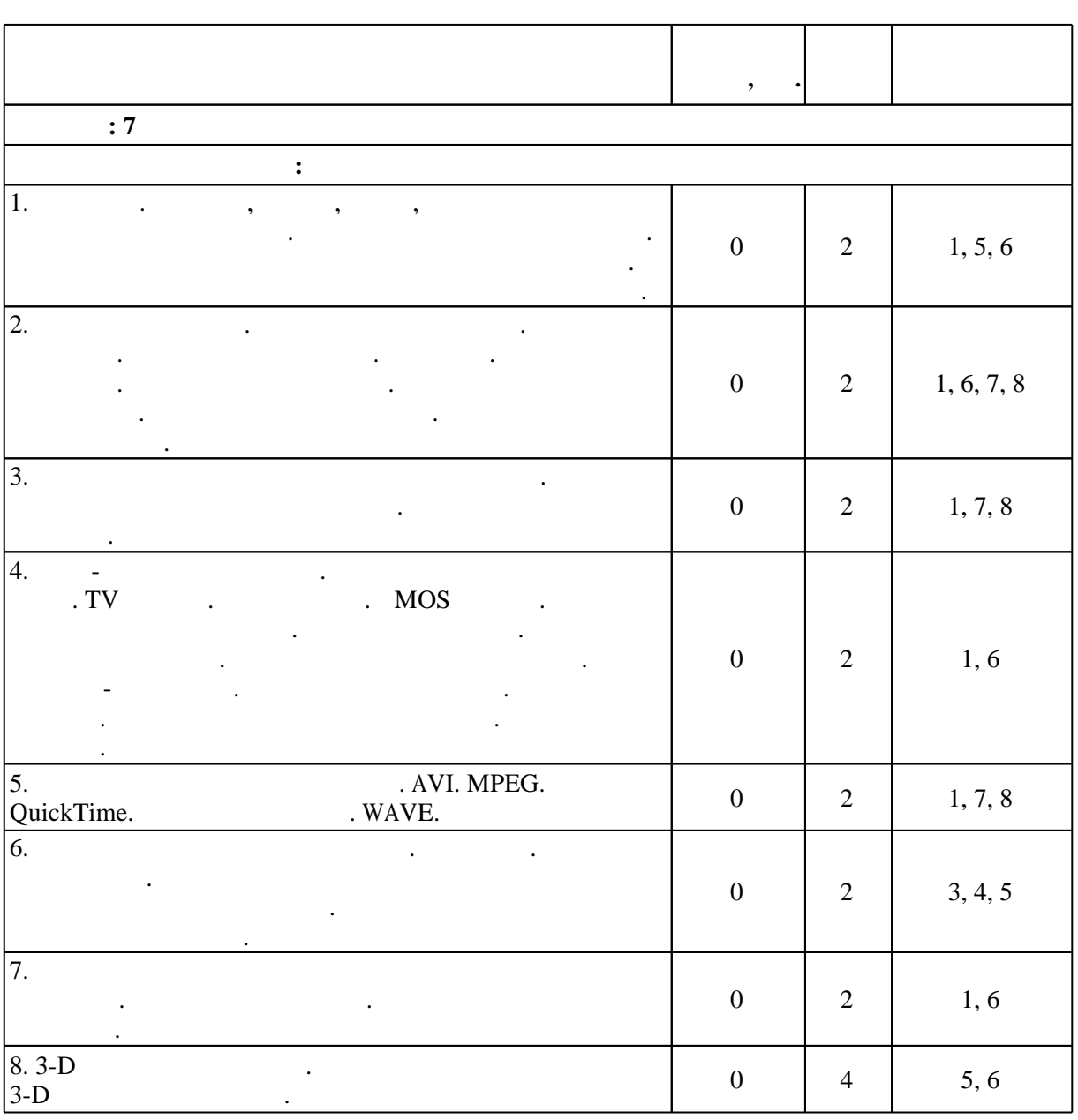

 $3.2$ 

 $3.1$ 

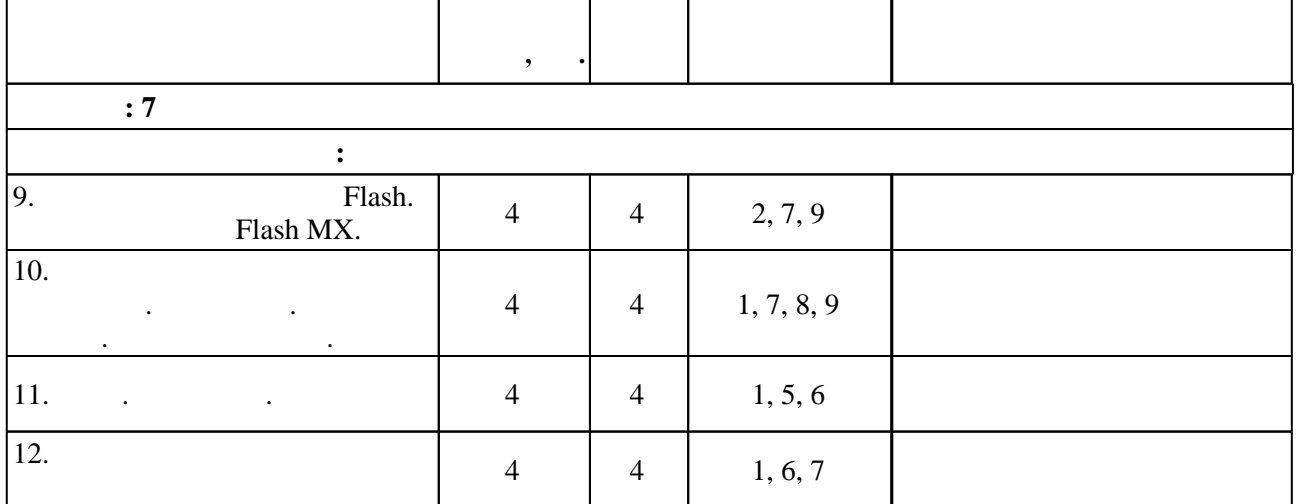

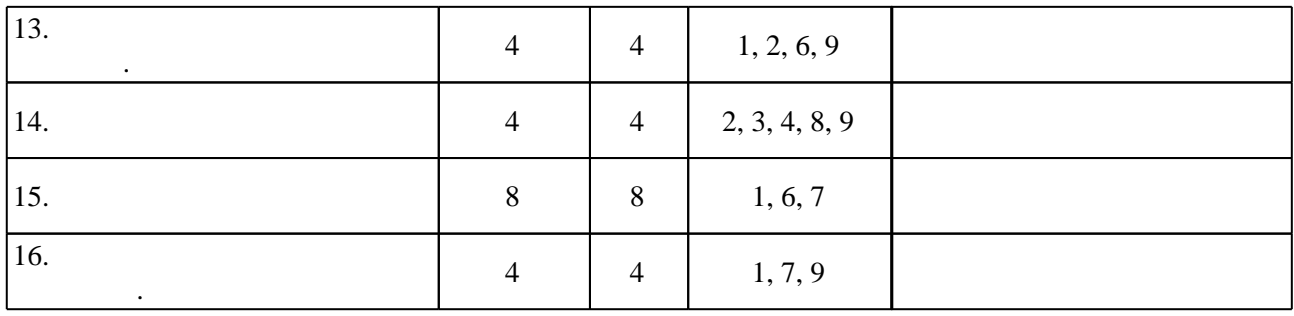

**4. Самостоятельная работа обучающегося**

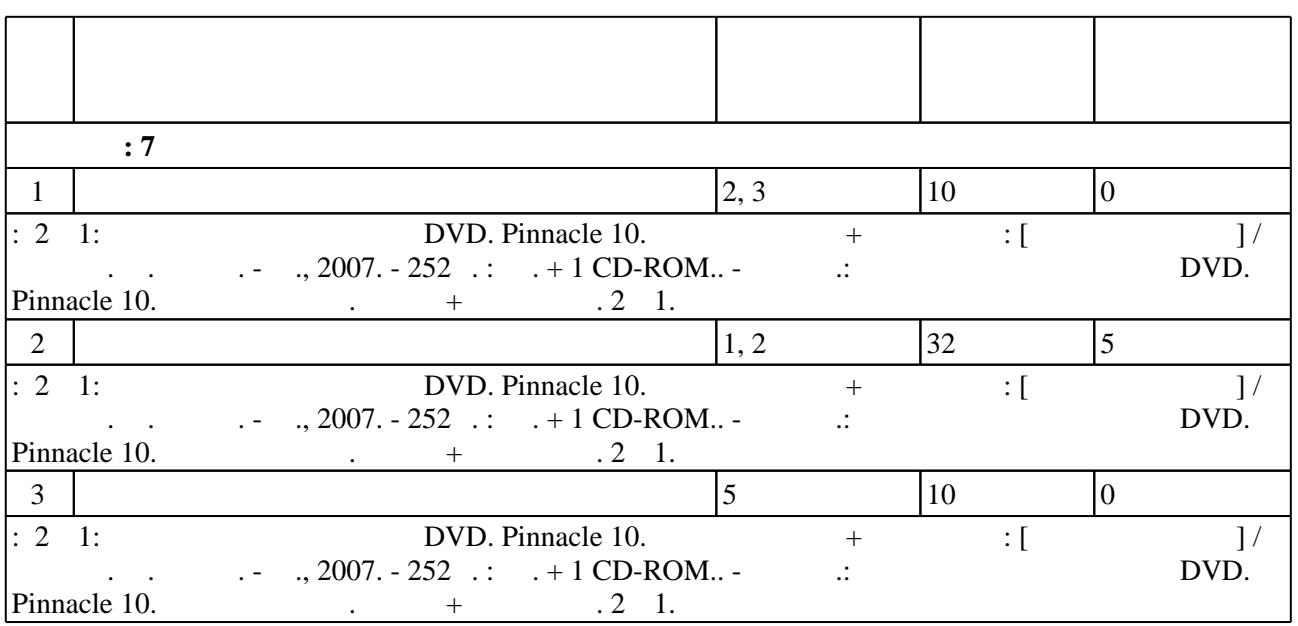

**5.** The same of  $\alpha$  is the same of  $\alpha$ 

 $\sim$  (  $.5.1$ ).

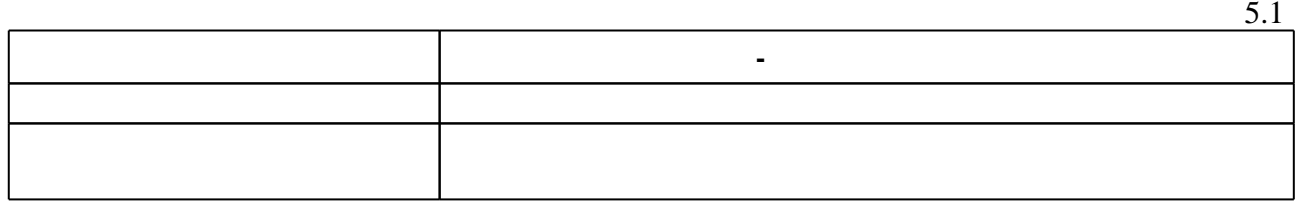

**6.** Правила аттестии обучающих стать по учебной дисциплине и дисциплине и дисциплине и дисциплине и дисциплине

Для организации и контроля самостоятельной работы обучающихся, а также проведения

Для аттестации обучающихся по дисциплине используется балльно-рейтинговая система  $($  ),  $6.1.$ 

(броја), позволять оценки по традиционной шкале и на традиционной школе и на традиционной школе и на традиционной школе и на традиционной школе и на традиционной школе и на традиционной школе и на традиционной школе и на

 $6.1$ 

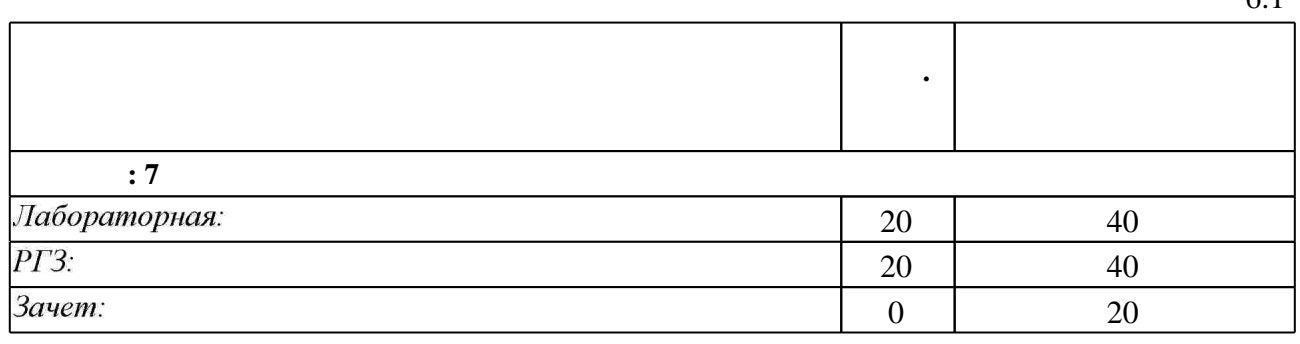

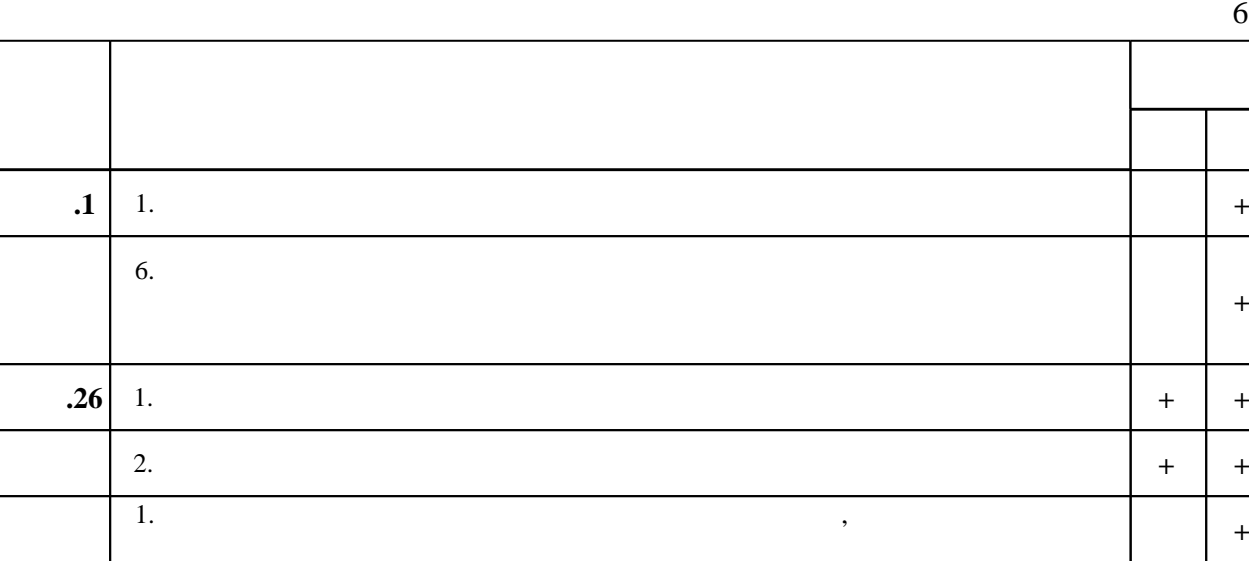

**7. Литература**

 $\dfrac{1}{\sqrt{2}}$  средств по дисциплине представлен в приложении  $\dfrac{1}{\sqrt{2}}$ 

 $2.$  $\mathcal{L}_{\mathcal{A}}$ 

1. Армстронг Д. Macromedia Flash 8 : официальный учебный курс : [пер. с англ.] / Jay Armstrong, Jen deHaan. - М., 2007. - 155 с.: ил.

*Интернет-ресурсы*

1. ЭБС HГТУ: http://elibrary.nstu.ru/

2. ЭБС «Издательство Лань»: https://e.lanbook.com/

3. ЭБС IPRbooks: http://www.iprbookshop.ru/

4. ЭБС "Znanium.com": http://znanium.com/

 $5.$ 

программе.

#### **8. Методическое и программное обеспечение**

*8.1 Методическое обеспечение*

1. 2 в 1: видеомонтаж и создание DVD. Pinnacle 10. Русская версия + видеокурс : [учебное пособие] / под ред. М. Авера. - М., 2007. - 252 с. : ил. + 1 СD-ROM.. - На обл.: Видеомонтаж и создание DVD. Pinnacle 10. Русская версия. Книга + видеокурс. 2 в 1.

*8.2 Специализированное программное обеспечение* 

1 Office

2 Windows

3 Adobe Flash

результатам освоения дисциплины.

**+ +**

### **9. Материально-техническое обеспечение**

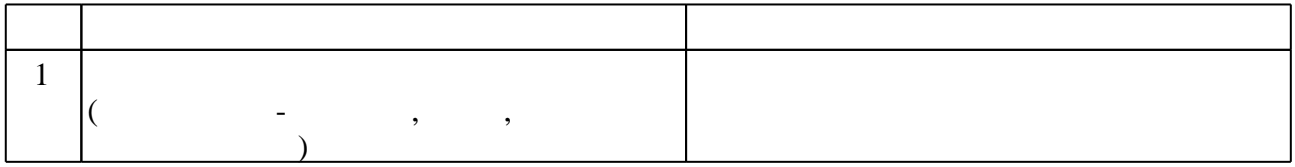

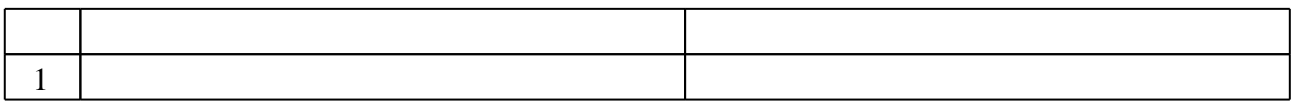

Федеральное государственное бюджетное образовательное учреждение высшего образования «Новосибирский государственный технический университет»

Кафедра оптических информационных технологий

"УТВЕРЖДАЮ" ДЕКАН ФТФ к.ф-м.н., доцент И.И. Корель  $\frac{a_1}{a_2}$  "

# ФОНД ОЦЕНОЧНЫХ СРЕДСТВ

# **УЧЕБНОЙ ДИСЦИПЛИНЫ**

### **Мультимедийные приложения**

Образовательная программа: 55.05.03 Кинооператорство, специализация: Телеоператор

Новосибирск 2017

1. **Обобщенная структура фонда оценочных средств учебной дисциплины** Обобщенная структура фонда оценочных средств по дисциплине приложения приведена в Таблице.

Таблица

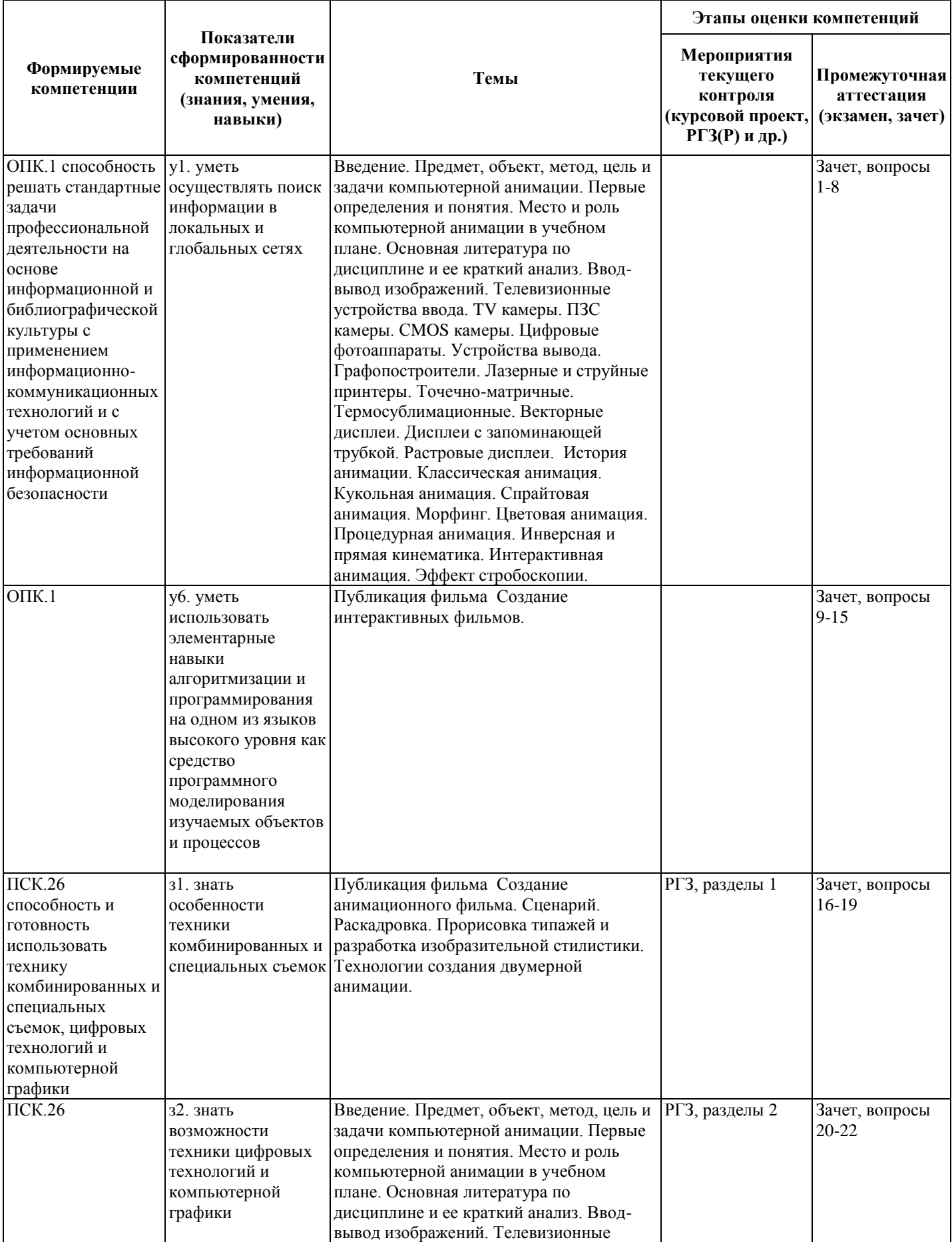

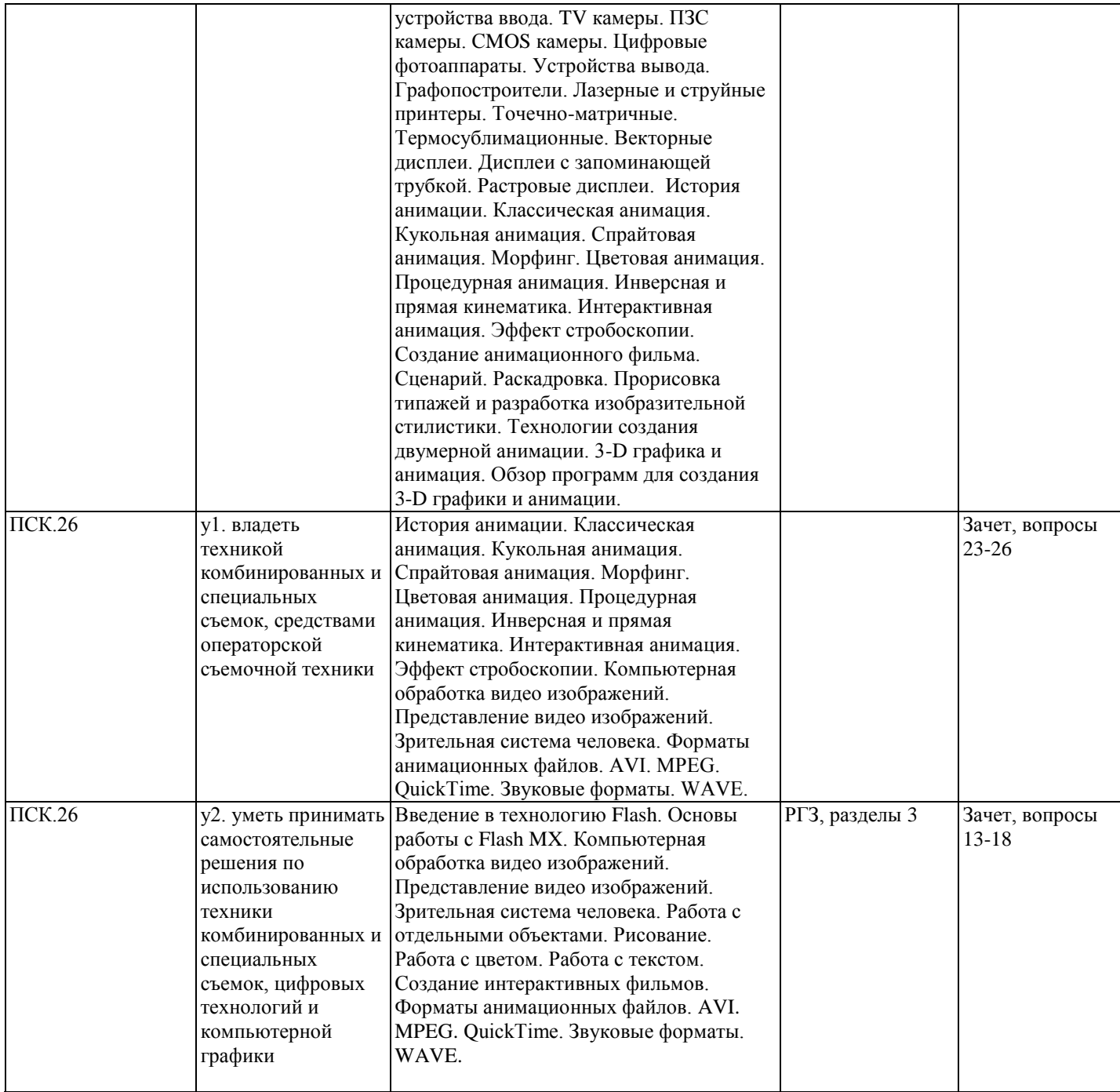

#### **2. Методика оценки этапов формирования компетенций в рамках дисциплины.**

Промежуточная аттестация по **дисциплине** проводится в 7 семестре - в форме дифференцированного зачета, который направлен на оценку сформированности компетенций ОПК.1, ПСК.26.

Зачет проводится в устной форме, по билетам

Кроме того, сформированность компетенций проверяется при проведении мероприятий текущего контроля, указанных в таблице раздела 1.

В 8 семестре обязательным этапом текущей аттестации является расчетно-графическое задание (работа) (РГЗ(Р)). Требования к выполнению РГЗ(Р), состав и правила оценки сформулированы в паспорте РГЗ(Р).

Общие правила выставления оценки по дисциплине определяются балльно-рейтинговой системой, приведенной в рабочей программе учебной дисциплины.

На основании приведенных далее критериев можно сделать общий вывод о сформированности компетенций ОПК.1, ПСК.26, за которые отвечает дисциплина, на разных уровнях.

#### **Общая характеристика уровней освоения компетенций.**

**Ниже порогового.** Уровень выполнения работ не отвечает большинству основных требований, теоретическое содержание курса освоено частично, пробелы могут носить существенный характер, необходимые практические навыки работы с освоенным материалом сформированы не достаточно, большинство предусмотренных программой обучения учебных заданий не выполнены или выполнены с существенными ошибками.

**Пороговый**. Уровень выполнения работ отвечает большинству основных требований, теоретическое содержание курса освоено частично, но пробелы не носят существенного характера, необходимые практические навыки работы с освоенным материалом в основном сформированы, большинство предусмотренных программой обучения учебных заданий выполнено, некоторые виды заданий выполнены с ошибками.

**Базовый.** Уровень выполнения работ отвечает всем основным требованиям, теоретическое содержание курса освоено полностью, без пробелов, некоторые практические навыки работы с освоенным материалом сформированы недостаточно, все предусмотренные программой обучения учебные задания выполнены, качество выполнения ни одного из них не оценено минимальным числом баллов, некоторые из выполненных заданий, возможно, содержат ошибки.

**Продвинутый.** Уровень выполнения работ отвечает всем требованиям, теоретическое содержание курса освоено полностью, без пробелов, необходимые практические навыки работы с освоенным материалом сформированы, все предусмотренные программой обучения учебные задания выполнены, качество их выполнения оценено числом баллов, близким к максимальному.

Федеральное государственное бюджетное образовательное учреждение высшего образования «Новосибирский государственный технический университет» Кафедра оптических информационных технологий

# **Паспорт зачета**

по дисциплине «Мультимедийные приложения», 7 семестр

#### **1. Методика оценки**

Зачет проводится в устной форме, по билетам. Билет формируется по следующему правилу: два вопроса выбираются из списка, приведенного ниже. В ходе зачета преподаватель вправе задавать студенту дополнительные вопросы из общего перечня (п. 4).

#### **Форма** билета для зачета

### НОВОСИБИРСКИЙ ГОСУДАРСТВЕННЫЙ ТЕХНИЧЕСКИЙ УНИВЕРСИТЕТ Факультет ФТФ

**Билет № \_\_\_\_\_** к зачету по дисциплине «Мультимедийные приложения»

1. Вопрос 1

2. Вопрос 2.

Утверждаю: зав. кафедрой \_\_\_\_ должность, ФИО (подпись)

(дата)

#### 2. **Критерии оценки**

- Ответ на билет для зачета считается **неудовлетворительным**, если студент при ответе на вопросы не дает определений основных понятий, не способен показать причинно-следственные связи явлений, оценка составляет *5 баллов.*
- Ответ на билет для зачета засчитывается на **пороговом** уровне, если студент при ответе на вопросы дает определение основных понятий, может показать причинноследственные связи явлений, оценка составляет *10 баллов.*
- Ответ на билет для зачета засчитывается на **базовом** уровне, если студент при ответе на вопросы формулирует основные понятия, законы, дает характеристику процессов, явлений, проводит анализ причин, условий, может представить качественные характеристики процессов, оценка составляет *15 баллов.*
- Ответ на билет для зачета засчитывается на **продвинутом** уровне, если студент при ответе на вопросы проводит сравнительный анализ подходов, проводит

комплексный анализ, выявляет проблемы, предлагает механизмы решения, способен представить количественные характеристики определенных процессов, приводит конкретные примеры из практики, оценка составляет 20 *баллов*

#### **3. Шкала оценки**

Зачет считается сданным, если сумма баллов по всем заданиям билета оставляет не менее 10 баллов (из 20 возможных).

В общей оценке по дисциплине баллы за зачет учитываются в соответствии с правилами балльно-рейтинговой системы, приведенными в рабочей программе дисциплины.

#### 4. **Вопросы к** зачету **по дисциплине «Мультимедийные приложения»**

1.Основные понятия мультимедиа. Особенности мультимедиа. Области использования.

2. Текст. Основные параметры шрифтов. Гипертекст.

3.Цветоведение. Физические, физиологические и психологические основы цвета.

4. Компьютерная презентация. Требования, особенности, изучение аудитории и т.д.

5. Тип графики (векторная, растровая, фрактальная и программная графика).

6. Форматы графических файлов. Их сравнение.

7.Обработка графических файлов.

8.Программные пакеты для работы с графикой.

9. Анимация.(принципы и методы анимации, способы реализации 2D и 3D анимации, технология создания, форматы анимационных файлов).

10. Видео (использование, видеостандарты, системы видеомонтажа, видео

воспроизведение, различие между компьютерным и телевизионным видео.)

11. Методы сжатия графических изображений.

12. Системы MPEG. Их характеристика и области использования.

13. Основные понятия звука (интенсивность, уровень звукового давления, уровень громкости, типы звуковых волн, реверберация ).

14. Два вида звука: цифровой звук и MIDI-звук. Форматы звуковых файлов.

Преимущества и недостатки цифрового звука и MIDI-звука. Рекомендации по использованию в мультимедиа

15. Технические средства мультимедиа. Сканеры. Видеокамеры. Цифровые фотоаппараты. Звуковые карты и видеокарты. Дисплеи.

16. Навигация в мультимедиа продуктах. Способы организации управления.

Классификация меню. Устройства управления. Формы управления. Форма проявления (реакции). Форма подсказки. Навигационная карта.

17. Этапы и технология создания мультимедиа продуктов.

18. Создание электронных мультимедийных пособий. Требования к электронному мультимедийному учебному пособию.

19. Сжатие звука. Алгоритмы сжатия звуковых файлов. MP3.

20. ЯзыкActionScript.

22. Работа с объектами Flash. Выбор и выделение объектов.

23. Работа с объектами Flash. Трансформация объектов.

24. Анимация во Flash. Покадровая анимация.

25. Анимация во Flash. Автоматическая анимация движения объекта.

26. Символы во Flash. Типы символов.

28. Разработка и создание сайтов.

29. Создание звуковых файлов средствами windows

Федеральное государственное бюджетное образовательное учреждение высшего образования «Новосибирский государственный технический университет» Кафедра оптических информационных технологий

## **Паспорт расчетно-графического задания (работы)**

по дисциплине «Мультимедийные приложения», 7 семестр

#### **1. Методика оценки**

В рамках расчетно-графического задания (работы) по дисциплине студенты должны подготовить ролик по трансформации предмета – метаморфоза одного существа в другое.

При выполнении расчетно-графического задания (работы) студенты должны провести анализ объекта диагностирования, выбрать и обосновать диагностические признаки и параметры, разработать алгоритмы диагностирования, выбрать аппаратные средства.

#### 2. **Критерии оценки**

- Работа считается **не выполненной,** если выполнены не все части РГЗ(Р), отсутствует анализ объекта, диагностические признаки не обоснованы, аппаратные средства не выбраны или не соответствуют современным требованиям, оценка составляет 10 баллов.
- Работа считается выполненной **на пороговом** уровне, если части РГЗ(Р) выполнены формально: анализ объекта выполнен без декомпозиции, диагностические признаки недостаточно обоснованы, аппаратные средства не соответствуют современным требованиям, оценка составляет 20 баллов.
- Работа считается выполненной **на базовом** уровне, если анализ объекта выполнен в полном объеме, признаки и параметры диагностирования обоснованы, алгоритмы разработаны ,но не оптимизированы, аппаратные средства выбраны без достаточного обоснования, оценка составляет 30 баллов.
- Работа считается выполненной **на продвинутом** уровне, если анализ объекта выполнен в полном объеме, признаки и параметры диагностирования обоснованы, алгоритмы разработаны и оптимизированы, выбор аппаратных средств обоснован, оценка составляет 40 баллов.

#### **3. Шкала оценки**

В общей оценке по дисциплине баллы за РГЗ(Р) учитываются в соответствии с правилами балльно-рейтинговой системы, приведенными в рабочей программе дисциплины.

#### 4. **Примерный перечень тем РГЗ(Р)**

- 1. «Превращение слона в муху»
- 2. «Превращение мухи в слона»
- 3. «Превращение кошки в мышь»
- 4. «Превращение мыши в кошку»
- 5. «Превращение котенка в льва»
- 6. «Превращение льва в котенка»
- 7. «Превращение мамонта в воробья»
- 8. «Превращение воробья в мамонта»